# Nundah State School BYO iPad Program 2024 Information and Procedures Handbook

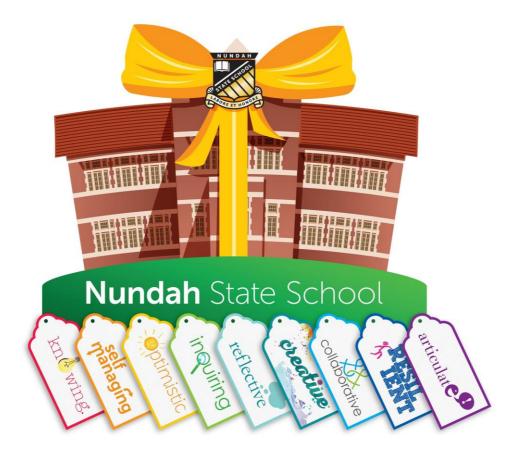

41 Bage St Nundah 4012

Telephone 36355888

Facsimile: 3635 5800

Email: ICT@nundahss.eq.edu.au

NOTE: For clarification of information in this handbook or for information/advice regarding any matter not covered by this handbook, please contact <u>admin@nundahss.eq.edu.au</u>, your child's teacher or a member of the Leadership Team.

This handbook has been compiled to provide a ready source of information for parents and students about matters influencing the efficient running of the iPad program. Each student should be conversant with its contents and follow all guidelines.

Information Communication Technologies play a critical role in enhancing the learning process and across a broad range of activities in each subject of the Australian Curriculum. Through the seamless use of digital learning tools, we help students become knowledgeable about the nature of information, comfortable with technology and able to exploit its potential. The overall philosophy is to use ICT whenever its speed, power, graphics or interactive potential can enhance and extend the quality of work being undertaken. It is used to develop logical thinking, problem solving and the capability to use digital technologies in later life.

# Nundah – contemporary learning for digital intelligence

The vision for Nundah State School is for all our students to become digitally literate so that they can be active participants in a supportive contemporary learning environment in preparation for the future and life. We will assist our students to achieve their full potential and equip them with qualities and skills to live in today's society as co-operative, creative and happy citizens. Through innovation, a futures orientation and a balance between digital and traditional tasks, we are building a community of contemporary teachers and learners.

# So... Why iPads?

There are a number of reasons why Nundah has chosen Apple iPads over other competing choices.

- 1. Consistency With all our children having the same device, it is easier to teach them how to use it appropriately. Even with variations of iPad models, the Operating System stays very similar, unlike it's Android counterparts.
- 2. Flexibility the iPad is easier to use in more situations than a laptop, providing more opportunities for learning. Students will still use laptops for some tasks in Years 5 and 6.
- 3. Quality Apple currently has more high-quality apps available for educational purposes.
- Opportunities iPads allow for pedagogical transformation, allowing teachers to create new, deeper learning episodes rather than just substituting for existing practices. It also creates more opportunities for differentiation and personalisation of learning.
- Accessibility iPads are very intuitive to learn, and children pick up what to do quickly, providing more time to focus on curriculum. They also have increasing accessible use options to help students with additional needs.
- 6. Resourcing Our teaching and teacher aide staff all have iPads for curriculum and administrative use and we have ongoing professional development to increase their capabilities.
- 7. Home-School Connection Students can use it for learning anytime and anywhere. It makes it easier for parents to see what students are learning.

# Contents

| Which iPad do I choose? 4   Apple ID and Family Sharing 4   Warranty and Insurance 4   iPad Program related equipment 4   Names, labels on devices, sleeves, cases and bags 5   Support for setting up your student's iPad – Parent guides 5   iPad Use at School 5   When should an iPad be brought to class? 5   Security of Devices 5   Leaving devices at home 6   Access to school network 6   Saving Work 6   Third Party Keyboard Apps 6 |
|----------------------------------------------------------------------------------------------------|
| Warranty and Insurance. 4   iPad Program related equipment. 4   Names, labels on devices, sleeves, cases and bags. 5   Support for setting up your student's iPad – Parent guides 5   iPad Use at School 5   When should an iPad be brought to class? 5   Security of Devices 5   Leaving devices at home 6   Access to school network. 6   Saving Work. 6                                                                                      |
| iPad Program related equipment                                                                                                    |
| Names, labels on devices, sleeves, cases and bags                                                                                                    |
| Support for setting up your student's iPad – Parent guides                                                                                                    |
| iPad Use at School                                                                                                    |
| When should an iPad be brought to class? 5   Security of Devices 5   Leaving devices at home 6   Access to school network 6   Saving Work 6                                                                                                    |
| Security of Devices                                                                                                    |
| Leaving devices at home6<br>Access to school network                                                                                                    |
| Access to school network6<br>Saving Work                                                                                                    |
| Saving Work6                                                                                                    |
|                                                                                                    |
| Third Party Keyboard Apps6                                                                                                    |
|                                                                                                    |
| Games6                                                                                                    |
| Messaging7                                                                                                    |
| iCloud7                                                                                                    |
| Support at School7                                                                                                    |
| Before School, Lunchtime and After School Usage7                                                                                                    |
| Acceptable use of iPads                                                                                                    |
| Device Audits - Monitoring Student Machines for Software Infringements, Inappropriate and Offensive<br>Material                                                                                                    |
| Cyber Safety and Digital Citizenship8                                                                                                    |
| Unacceptable Uses of Information and the Internet8                                                                                                    |
| Internet Etiquette                                                                                                    |
| Breaches of iPad Program Procedures9                                                                                                    |
| iPads at Home9                                                                                                    |
| Recommendations for supervision:9                                                                                                    |
| Homework10                                                                                                    |
| Supporting Documentation10                                                                                                    |
| Frequently Asked Questions                                                                                                    |

# iPad Set Up

# Which iPad do I choose?

We recommend the most recent generation of the standard iPad to last you for the duration of the BYO program. This is currently the **iPad (10<sup>th</sup> gen)**.

We will support any of the following iPad models:

- iPad 8<sup>th</sup> Generation or higher
- iPad Air 4<sup>th</sup> Generation or higher
- iPad Pro 3<sup>rd</sup> Generation or higher

Please note: Due to the screen size not meeting recommendations by the Australian Curriculum and Reporting Authority, we do not support the use of the iPad Mini models.

While the minimum 32GB storage is suitable, a higher level of storage is more beneficial in the long term.

We **strongly recommend the WIFI only models to** ensure your child's internet traffic at Nundah SS is filtered and monitored for safety.

For more information - check out the Apple '<u>Compare the iPad models</u>' page.

Students will need an iPad that is **capable of running the latest version of iPadOS** (operating system for iPad) and school required Apps. DET (Department of Education, Training and Employment) envisages at least a three-year life span for mobile devices. Updating the operating system should be done once a term <u>at home</u>.

# Apple ID and Family Sharing

We recommend that parents create a child's Apple ID through Family Sharing so that parents can:

- share the purchases made with other members of the family, and
- monitor the device use of their children. <u>https://support.apple.com/en-au/HT201060</u>

# Warranty and Insurance

Families are responsible for warranty and insurance arrangements to suit their needs. Recognised Apple vendors can explain the available options. Extended Apple Warranty provides 24-hour phone support and set up guidance.

# iPad Program related equipment

# Cases and Sleeves - REQUIRED

Protecting your child's iPad is something we all need to be concerned about. The majority of cases are not designed for school students – they are designed for adults. A stylish or attractive case may look appealing but not fulfil the need to protect your investment.

# We strongly recommend a cover that:

- absorbs shocks from accidental drops
- protects the screen

Some users prefer a protective cover and also use a padded travel sleeve over the top. The iPad never leaves its cover but is slipped out of the travel sleeve when it is in use in the student's classroom.

# Keyboards - REQUIRED

An external keyboard is now part of the school booklist. We **STRONGLY RECOMMEND** the use of an external keyboard over the on-screen keyboard to assist with typing skill development and speed of word processing. This may be part of a keyboard folio case or a separate wired/wireless keyboard.

# Headphones - REQUIRED

Headphones with an in-built microphone will be more beneficial as they can be used for clearer recordings. Students may not use headphones or play audio clips on their devices in class without the prior permission of the class teacher. The latest versions of the iPad have removed the headphone port. An adaptor may be required if you choose to purchase wired headphones.

# Stylus - OPTIONAL

Students may use an Apple Pencil, Logitech Crayon or other stylus. These are not mandatory.

# Names, labels on devices, sleeves, cases and bags

Students should:

- Have a clearly visible name label on the iPad case.
- Use their first name and class as the device name for the iPad in Settings>General>About>Name.
- Have a key tag for their iPad sleeve for ease of identification, if they choose to use a sleeve.
- Where possible, headphones and any external accessories should also be clearly named.

#### <u>Apps</u>

- Parents have the choice to download apps allocated from the school through the Intune Company Portal app or to download and manage apps themselves. Please the <u>apps letter</u> for more information.
- We envisage about \$15 will be needed for apps if you choose to manage them yourself.
- Each year an updated list of apps may be sent home to parents (emailed/Audiri notification) to be added to the student iPads. Updates for particular year levels may be sent out during the year.

#### Support for setting up your student's iPad – Parent guides

We have created a series of Parent Setup guides to help you navigate getting the iPad ready for use at school. These can be found at <u>https://nundahss.eq.edu.au/ourcurriculum/BringYourOwnDevice/Pages/setup.aspx</u> and cover setting up Family Sharing, general settings and Screen Time and Content Restrictions.

Other support:

- <u>iPad User Guide</u> (linked to the Apple website)
- Explore support offered by your vendor
- Apple in Education <a href="http://www.apple.com/au/education/ipad/">http://www.apple.com/au/education/ipad/</a>

# iPad Use at School

One of the great successes of the iPad Program is the collaboration that occurs in classrooms. Students readily learn from each other. The introduction of the iPad Program has seen teachers model life-long learning attributes as they learn alongside students.

# When should an iPad be brought to class?

Unless advised otherwise by their teacher, **students should bring their device every day**. Some lessons will require the formal use of devices, while others will provide informal opportunities to use technology to complete tasks efficiently. It is imperative that the devices be available for use at the teacher's discretion. Students will not take devices on excursions or to camps unless otherwise directed to do so.

# Security of Devices

Devices will remain in classrooms between 8:45am and 3:00pm, with classrooms being locked whenever the class is not in the classroom and during breaks. Students may take their bags containing devices into classrooms once their teacher has opened the classroom for the day. Students must otherwise stay with their bag. Devices

must be transported in a case and sleeves or hardy case only and contained in a school backpack. Under no circumstances should devices be left in unsupervised areas.

Most people choose to set a passcode for their child's iPad for security. Be advised, if they change and forget the passcode, the device will need to be wiped and reset to factory settings. This will mean you can reload all your purchased apps but any data within the apps i.e., your child's work will be lost. Some families send the passcode to their child's teacher for secure storage to avoid having the iPad reset.

### Leaving devices at home

Some lessons are designed to use iPads. If students inadvertently leave their device at home, they are to let their teacher know in the morning so that alternate arrangements can be made.

#### **Devices** Charged

Students should arrive at school with their devices fully charged. This should be a part of normal homework routine. Overnight charging is recommended. iPads should not be kept in the students room for charging, but rather in a common area of the house, or a location chosen by the parents or carers (e.g. parents' room).

#### Access to school network

All students involved in the iPad Program will be provided with access to the school network. By signing in to the Company Portal application, the iPad will automatically receive certificates to ensure a more secure connection to the school network. The school's Tech Support Officer will assist teachers to set up folders in OneDrive to store school related files (all students have free access to OneDrive and Microsoft Office through the Department of Education).

#### Apple Classroom

Students will be asked to accept teacher requests to join Apple Classroom so that teachers can guide students through lessons and see their progress without interrupting the flow of student engagement and work. When students are connected to Classroom, teachers are able to launch apps on student devices, mirror student work to the classroom TV and monitor student on-task behaviour. Teachers are able to share documents and send web links to students efficiently to assist in classroom activities.

# iPads Closed

When devices are in use and the teacher wishes to address the class, it is best for students to close the cover on the iPad so that it is not a distraction. The instructions "iPads closed/sleep mode", "black screen, flat screen" or "3,2,1, flip" are examples that students will become familiar with and should comply with promptly.

#### Saving Work

Students should:

- backup at home and sync to laptop or desktop regularly.
- save work at home or school to OneDrive

# Third Party Keyboard Apps

These keyboards often do not have the full range of characters required and can be distracting to students and those around them. Students may have these on their devices, but **they are not permitted to use these during school hours**.

#### Games

Students may have games and other apps on their devices at their parents'/carers' discretion, but **they are not permitted to use these during school hours**. When storage limits are reached some of these 'home' apps will need to be deleted to make room for school-related apps or created work.

# Messaging

Messaging apps are not to be used at school. **Contact between parents and students during school hours needs to go through the school office**. It is highly recommended by the school that this feature be deactivated or time-limited.

# iCloud

iCloud is blocked by the Department of Education as it stores information on servers outside of Australia. We ask that students disable most iCloud features (particularly iCloud Drive) as work can get automatically uploaded at home and then students are unable to access it at school. Parents may choose to keep iCloud backup turned on.

# Support at School

# eLearning Mentors

The eLearning mentor is a student in each Year 3-6 class who assists the teacher and students with iPad troubleshooting during the day. Students are elected to the position for the year in Term 1 after nominating themselves for the position.

# On-site support

Students are able to access support by:

- visiting the school's Tech Support officer between 8:45-9am Monday to Thursday and from 2:00-2:30pm Monday to Friday. For urgent matters, teachers may call the Tech Support officer to the classroom to assist.
- visiting the school 'Service Centre' before school on Tuesday and Thursday in Term 2. This is facilitated by the eLearning mentors and supported by teachers and the school technician.

# Support for temporary changes in Settings for NAPLAN Online Testing

The NAPLAN Online test, completed through the NAP browser app, requires certain settings to be switched off during the test period. Students will be guided through the settings by their teachers and asked to turn off particular features/settings for the duration of the testing week.

Upon completion of NAPLAN Online students can restore any personal settings.

# Before School, Lunchtime and After School Usage

Devices are not permitted to be used on school grounds before or after school without the express permission of a teacher and under their direct supervision. iPads are not to be removed from school bags until they are in the classroom and their teacher has directed them to do so. Mobile phones need to be signed in to the school office at the beginning of each day. An additional form needs to be signed and returned by the student and their parents/carers to allow the possession of a mobile phone.

At lunchtimes iPads can only be used with teacher supervision in the classroom or in the Wonderlab where they can also be supervised. iPads are not to be used outside of the classroom, unless directly supervised by a teacher.

# Outside School Hours Care

Students using their devices at OSHC Programs should follow the directions of supervisors and maintain cyber safety protocols. Devices should only be used in designated areas for homework purposes.

# Acceptable use of iPads

<u>Device Audits - Monitoring Student Machines for Software Infringements, Inappropriate and Offensive Material</u> Students may be selected on a random basis to provide their device for inspection for compliance with school and legal requirements. Where the school has reasonable suspicion that there is inappropriate or offensive material on an iPad, the school may request the student to hand in their device to the teacher or a member of school leadership. The device will only be searched with permission from the student or their parents/carers.

# Social Media

Social media sites are not permitted by primary age school students. These sites require users to be over 13 years of age. It is fraudulent to create a social media account by lying about the user's name/age. Parents should not encourage or support students to create these accounts.

# Cyber Safety and Digital Citizenship

One of the positive features of the iPad Program is the time spent with students to enable them to become wise digital citizens. All students in the iPad Program will undergo learning in cyber safety, cyber bullying awareness and copyright laws. This is ongoing and designed to make our students safer online, especially as they transition to high school.

At Nundah, we use the *Digital Literary and Citizenship* lessons by developed by *Common Sense Education* to engage students in conversations and teaching episodes to learn about being Cyber Safe and Cyber Smart.

# Unacceptable Uses of Information and the Internet

The following behaviours are considered unacceptable use of the iPad and internet:

- <sup>a</sup> Using the network for any illegal activity, including violation of copyright or other contracts.
- <sup>b)</sup> Uses relating to chain letters or broadcasting of lists to individuals in such a manner that might cause congestion of the network.
- •) Posting anonymous messages/files.
- Downloading, storing, creating, sending or printing files or messages that are deemed to be profane, obscene, or that use language that offends or degrades others.
- e Giving personal information or agreeing to meet any person met through the Internet.
- <sup>η</sup> Transmission of personal information about any member of the school community.
- <sup>®</sup> Accessing offensive, dangerous or potentially destructive information.
- <sup>h)</sup> Downloading any files illegally
- Students should understand that if they have an iTunes account it is not to be accessed at school for any purpose – including downloading apps/updates.
- » Not reporting unsolicited email messages particularly from unknown persons.

# If a student comes upon any controversial or bullying material, they are to report it directly to their teacher or a safe adult.

# Internet Etiquette

All users are expected to abide by the accepted rules of internet etiquette. These include:

- Be polite.
- Do not swear, use vulgarities or any other inappropriate language.
- Always assume that any information or communications accessible from the network is private property.
- The subject line of an e-mail should indicate the content of the message.
- Always end with your name and e-mail address.
- Always acknowledge that you have received a document or file someone has sent you.
- After reading email messages they should be deleted or archived.
- Before sending an email it should be proofread and edited to eliminate mistakes.

- Students must not use their email to send inappropriate messages. The school email account is for school work only.
- FaceTime is not be used at school. It is also highly recommended by the school that this feature be deactivated.

# **Breaches of iPad Program Procedures**

- a) Any breaches of these policies may result in the student being referred to school administration and discipline administered in accordance with the Responsible Behaviour Plan. This may include denial of access to iPads/computers and the network for a period of time, and other options.
- b) Any breaches of the policy may incur suspension of device use for a designated period.
- c) Distractibility will be dealt with in the same manner as other classroom instances of off-task behaviour as per the class behaviour management plan.

# iPads at Home

Nundah State School position:

- We view the student iPad as a tool for learning.
- We support parent decisions about setting of boundaries for iPad use at home.
- Students do not need games and entertainment apps on their iPads for school. Whether parents allow games and entertainment apps on their child's iPad is a family decision.

# Recommendations for supervision:

1) Set boundaries

- Consider creating a Family Tech agreement. There are a few samples saved on the school website.
- The school recommends that you specify where in the house the iPad can be used and where it will be stored for charging.
- Students need their sleep, so we strongly suggest that the iPad is not taken to bed it may be best if the iPads don't go into bedrooms. Cyber safety experts advise all online devices should be used in highly visible family areas.
- The amount of time an iPad is used at home is a family decision.
- Students don't need to use the iPad at home, unless for homework as communicated directly by the class teacher.
- Double tapping the home button will allow you to see the apps your child has been accessing from the most recently opened/used.
- The use of the 'Guided Access' feature in Settings > Accessibility or 'Screen Time' may be helpful to some families with controlling time or app use. Assistance with these features can be found on Apple's support pages or requested from the school.
- Screen Time (if activated) will give you a daily/weekly summary of what apps have been used and for how long during the past 4 weeks.
- Whether children are allowed to install games and entertainment apps on their iPad is a family decision. (At school, students who play home games on their iPads are not following the Responsible Use Agreement and will incur consequences. Inappropriate material may be deleted from the iPad and parents contacted.)
- Make it a routine to check your student's internet browsing by accessing the history in Safari or other browsing apps e.g. Google.
- 2) Share the Experience:
  - Ask your children to demonstrate the way they use their iPad for school.
  - Ask your children to teach you to use one of the apps they use at school.
  - Have a play with the iPad and the apps.

- 3) Remove Distractions:
  - Before starting homework, if the iPad is to be used, request that all irrelevant apps are closed and all irrelevant web pages are closed.
  - If you are experiencing problems with your child being off-task, there is the option of setting up Guided Access. Guided Access limits your device to a single app.
  - Apple Classroom can also be used at home so parents can remotely monitor what apps students are using (from a Mac or another iPad). There is a feature that can 'lock' students in a single app if required.
- 4) *Messages* and *FaceTime* are not required.
  - While they can be a beneficial way for children to interact, they can also be a distraction. Parents can choose whether they wish for the app to be uninstalled or they can control who can be contacted through the use of Screen Time.
  - If you do allow your child to access to these or other chat apps, parents and carers will need to monitor their use and discuss with their children how to use these appropriately and safely.
- 5) Parental Controls Screen Time
  - Apple has created a feature called Screen Time which you can use to access real-time reports about how much time is spent on your iPhone, iPad or iPod touch, and set limits for the use of apps and features. This can also be set up on the device or from a separate device if using Family Sharing. For more information visit: <u>https://support.apple.com/en-au/HT208982</u>
  - Content Restrictions is a feature that allows you to place restrictions on changes made to the iPad and content that can be accessed through Apple's own apps such as Music or TV. If using this feature to control website access in Safari, please use 'Limit Adult Websites' as 'Allowed websites only' can have a drastic impact on students' ability to complete in class tasks.
  - *Down Time* allows you to schedule time where the iPad use is limited to particular apps of your choosing. You can set this to occur every day or for different times each day.
  - *App limits* allows you to limit the amount of time that can be spent in particular apps or groups of apps. This can be adjusted to allow different time limits on different days (e.g. 1 minute of use on school days but 30 minutes on the weekend). This feature can also be used for websites.

# More information about how to set up Screen Time and Parental Controls is available in a series of guides developed by the school. These can be found at

https://nundahss.eq.edu.au/ourcurriculum/BringYourOwnDevice/Pages/setup.aspx

# Homework

At Nundah we consider homework as a needs-satisfying activity that provides valuable learning experiences for students. Students will be encouraged to do homework, in particular reading, consolidation of maths concepts, and planned parts of longer-term tasks and assignments to build time management and study skills.

Homework should support relationships between the teacher and students and within families. Teachers at Nundah recommend homework for students and will endeavour to make it purposeful, achievable and interesting. Students will be offered the option of using their iPad for some homework activities.

# **Supporting Documentation**

Please refer to the following documents associated with the iPad Program at Nundah State School. These can be accessed on the school websites <u>BYO iPad information page</u> or you can ask for a copy from the school office.

- Responsible Use Agreement signed yearly
- Online Services Consent Form Years 3-6 version
- Apps list (reviewed yearly)
- Parent checklist for start of Year 3
- Parent Setup guides

# **Frequently Asked Questions**

# Can we use a different tablet that is not an iPad?

Nundah State School has made the decision to use iPads for a number of reasons. A tablet computer (like an iPad) is a more flexible tool for a primary learning environment than a laptop computer. They provide opportunities for pedagogical transformation of learning activities rather than just substitution for existing teaching practises. The iPad has been selected as the Department of Education does not support Android device usage on a large scale due to the variance in operating system requirements. iPads also have a much larger range of quality apps to allow for educational opportunities.

# What are the minimum requirements needed for the iPad?

Here is a summary of the specifications. For more information please see the <u>iPad setup information on page 4</u>. Screen size: 9.7 inches or larger Storage: 32GB (more storage is more beneficial in the long term).

**Operating System:** iPadOS 15 or higher

# How much time will the students spend on their iPads in a day?

An iPad will be used in class when a teacher gives instructions for its use. Using technology will not be done for the sake of it; it will be accessed when it is thought to be the best tool for the situation. There will be some lessons/blocks of the day or even whole days when technology is not needed, or not thought to have any benefit for the learning that is going on. Alternatively, there will be some days, where using technology may happen in every lesson. There will not be a fixed amount of time for using technology, it is a tool that students shall have with them in the classroom to use when it is appropriate. We still see a need for students to use pencil and paper and to practise handwriting. The staff at Nundah are influenced by the SAMR model to develop teaching and learning experiences for students that are authentic, meaningful and match the skills needed to live in the 21st century.

# Will homework need to be completed on the iPad?

There may be elements of online activities and elements of written (sheet) work. This will depend on the learning activity and if the iPad is the best tool needed to complete the work. This will be up to the teacher's discretion, but there will be consistency across the year levels in the approach.

# Will I be expected to purchase a new iPad and do I have to purchase from a particular store?

No, you can choose to use an iPad that you already own or purchase a new or used iPad. JB HiFi has set up a Purchasing Portal for parents (see details below) that contains iPads, warranties and accessories with different payment options, however <u>you may purchase an iPad from a location of your choice.</u> The iPad will need to meet the minimum specifications outlined in this document in order to support the apps your child will be using at school.

JB HiFi Purchasing Portal <u>https://www.jbeducation.com.au/byod/</u> School Code: NUNDAHBYOD

# Can I buy a second-hand iPad? What do I need to be aware of?

Yes. Every iPad has a serial number and with this number, Apple track the date and place of purchase, length of any remaining warranty and whether it has been reported as stolen. Before buying a used iPad, it may be worthwhile noting the serial number and contacting Apple Care.

# How long will the iPad last? When will I need to replace this technology?

Generally, an iPad has a life span of 3-4 years before needing to be replaced or upgraded. Although, when treated well, the device will continue to operate well past this timeframe. The school requirement is that the

iPad can run the latest version of the operating system (iPadOS) for that year, in order to access all required apps and functions.

# Who is responsible for insuring the device?

Because the iPad will belong to the family, it will be the family's responsibility to insure the iPad if it is lost or damaged. It is recommended that families consider including the iPad in their home contents insurance. Apple Care Plus for iPad provides up to two years of expert telephone technical support and additional hardware coverage from Apple, including up to two incidents of accidental damage coverage, each subject to a service fee. This cover does not include lost or theft. More information about AppleCare Plus can be accessed at here.

#### Should we purchase a case and/or cover for the iPad, and if so, which one should we buy?

Yes, a case is required as it will minimise the risk of damage to the iPad. We suggest that the cover is one that 'closes' over the iPad with a front cover–keyboard preferable. We also recommend a waterproof cover, to protect the iPad in case of drink spillage in school bags. There are many competitively priced cases and covers online or you can choose to purchase from a department store. Please check that the case fits the iPad model you have as there are small variations in size between models.

# Will my child need a Bluetooth/iPad cabled keyboard?

A keyboard is essential, but the type is at the discretion of the parents. The onscreen keyboard is not always suitable as it greatly reduces the 'screen size' available for viewing. An external keyboard is also highly beneficial for ergonomic reasons as well as to develop student's typing abilities.

#### Who is responsible for charging the device?

It is the child's responsibility to bring the iPad to school fully-charged each day.

#### Do you allow the use of Messages on the personal iPads?

When at school, Messaging is not appropriate for students to use, even to contact family members. The use of this program during learning time will constitute a behavioural breach of our expectations. Where online communication is required at school, we will use Department of Education supported methods such as email or Microsoft Teams.

# Should my child be messaging their friends?

Instant messaging can help your child to build relationships and social skills. If you choose to allow your children to connect with their friends, encourage them to be Cyber Smart as they use this technology. Some suggestions are for you to:

- 1. Encourage children to talk more in person than they do online (particularly for younger children)
- 2. Turn off notifications
- 3. Only say or do online what you would do face to face.
- 4. Think before posting photos or comments (Do I have permission to send this? What would my friends/ parents say?)
- 5. Help your child walk away from online arguments.
- 6. Encourage your child to tell a safe adult when they feel upset or unsafe.

Visit <u>RaisingChildren.net.au</u> for more information.

#### Should my child be on social media?

Both the physical age of your child and their level of maturity and resilience can affect their ability to have positive experiences on social media. Each social media site and app has its own criteria for minimum age

requirements. Most require users to be at least 13 years of age before they can register, although some sites are created especially for children under 13.

<u>Click here for more information</u> from the Office of the eSafety Commissioner

#### How will inappropriate behaviour on the iPad technology be managed?

The use of the iPad in school is always at the teacher's discretion. If the teacher has not asked students to use the iPad then it should left alone. Some teachers may request that the iPads are stored away from their desks. If the teacher feels that a student has not been using the iPad responsibly then they will ask them to put it away and may issue a consequence (in accordance with the School's Responsible Behaviour Plan) which may include having the iPad confiscated or the school contacting parents.

#### How could the risk of my child losing their iPad at school or in transit be minimised?

Parents may choose to have the iPad engraved for identification/extra protection –please ensure this will not void the warranty. The iPad has "Find My Phone" inbuilt and with this turned on, it is possible to find the whereabouts of the iPad when it is connected to the Internet. For more information from Apple if your iPad becomes lost or stolen, click <u>here</u>.

#### What happens if the iPad is damaged or stolen by another child at school?

The school will take every possible measure to protect equipment, however, accidents do happen. Ultimately, the person responsible for the damage will also be responsible for the cost of repairs. If a teacher damages a device, the school will cover the cost of repairs. If another child damages/steals a device, their family will be responsible for the cost of repairs/replacement. We will do all we can to avoid any loss/damage to student devices and will work with families to resolve any issues.

# Who do I talk to if I have a technical problem?

Students will seek technical support through their classroom teacher, the school ICT technician and the eLearning Mentors. All warranty issues are to be addressed through individual suppliers. Parents are also encouraged to purchase Apple Care Plus. For other technical issues, please email <a href="studentsupport@nundahss.eq.edu.au">studentsupport@nundahss.eq.edu.au</a> or make an appointment through the school office.

#### Who do I talk to if there is a behavioural or cyber-security problem?

Your first point of contact will always be your child's classroom teacher. If the teacher then feels it is necessary, he/she will make contact with a member of the School Leadership Team (i.e. Principal/Deputy Principal).

#### What if my question hasn't been answered here?

Please ask. We welcome input from parents, staff and students and will update the FAQ section as the Program evolves.